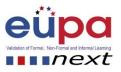

## Methodological tool: Identify Mistakes

| Number of methodological Tool | EUPANEXT_LO_017_M_001                                                                     |
|-------------------------------|-------------------------------------------------------------------------------------------|
| Work Area Code and Title      | 5 FILING SYSTEM DOCUMENTATION AND DATABASES                                               |
| Unit Code and Title           | 2.10 Interpret routine business documents                                                 |
| Learning Outcome Number and   | LO017: Demonstrate the ability to prepare, interpret and check                            |
| Title                         | entries of routine business documents.                                                    |
| Objective of the              | After the completion of this exercise the participants will be in a                       |
| methodological tool           | position to:                                                                              |
|                               | 1. Prepare, interpret and check entries of business documents                             |
|                               | 2. Be able to design and identify troubleshooting documents                               |
| Individual or group exercise  | 🔀 Group                                                                                   |
| Type of methodological tool   | 🔀 Written Exercise                                                                        |
| Description of the            | The participants will receive three receipts and one email. They have                     |
| exercise/Procedure            | to identify possible mistakes in these documents.                                         |
|                               |                                                                                           |
| Exercise is accompanied by    | <ol> <li>EUPANEXT_LO017_M01_Att1 (Receipt 1)</li> </ol>                                   |
|                               | <ol><li>EUPANEXT_LO017_M01_Att2 (Receipt 2)</li></ol>                                     |
|                               | <ol><li>EUPANEXT_LO017_M01_Att3 (Receipt 3)</li></ol>                                     |
|                               | 4. Email                                                                                  |
| Exercise solution             | ATTACHMENT 1:                                                                             |
|                               | Some errors have been found in the above receipt which makes it                           |
|                               | invalid as a document.                                                                    |
|                               | 1. 1 <sup>st</sup> error: There is no official stamp from MMC, which should               |
|                               | be placed near the signature                                                              |
|                               | 2. 2 <sup>nd</sup> error: Inconsistency between the payment method field                  |
|                               | and the cheque number field: The payment method field                                     |
|                               | indicates <i>cash</i> but a <i>cheque number</i> is indicated in the cheque number field. |
|                               | ATTACHMENT 2:                                                                             |
|                               | Some errors have been found in the above receipt.                                         |

Methodological Tool: EUPANEXT\_LO0017\_M\_001, IDENTIFY MISTAKES

Page | 1

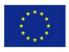

Co-funded by the Erasmus+ Programme of the European Union

2015-1-CY01-KA202-011853

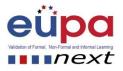

|                                                                                                 | <ol> <li>1. 1<sup>st</sup> error: The amount indicated in the alphabetic field (two hundred and fifty nine) is different from the one mentioned in the numeric field (184.00 Euros).</li> <li>2. 2<sup>nd</sup> error: The date (25/08/2019) is not valid (as it is a future date).</li> </ol> ATTACHMENT 3:                                                                                                    |
|-------------------------------------------------------------------------------------------------|----------------------------------------------------------------------------------------------------|
|                                                                                                 | <ul> <li>General Notes and Comments <ul> <li>A valid receipt should mention:</li> <li>The name of the person or the organisation which has made the payment (and to whom we issue the receipt),</li> <li>The official stamp of the company that is involved in the transaction,</li> <li>The number of receipt,</li> <li>Date of issue of the receipt,</li> <li>Time of issue of the receipt,</li> <li>The amount paid in words,</li> <li>The amount paid in numbers,</li> <li>The payment method (cash, cheque, visa, etc.),</li> <li>Bank Name (in case of cheque) and the cheque number,</li> <li>Signature of the person who has issued the receipt.</li> </ul> </li> </ul> |
|                                                                                                 | ATTACHMENT 4:<br>Some entries are missing:<br>- Customer's name<br>- Receipt No.<br>- Date<br>- Tax ID                                                                                                    |
| Other comments to the trainer<br>Approximate Time needed for<br>the completion of this exercise | The documents included in this methodological tool are just<br>indicative. The trainer should provide other documents as well, or<br>develop his/her own documents. Objective is for the learners to<br>develop attention to detail so that they will be able to spot mistakes.                                                                                                    |

Methodological Tool: EUPANEXT\_LO0017\_M\_001, IDENTIFY MISTAKES

Page | 2

2015-1-CY01-KA202-011853

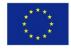

Co-funded by the Erasmus+ Programme of the European Union